# **Legalinvoice PRO**

*Allegato Tecnico*

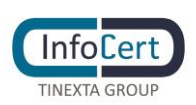

# **SOMMARIO**

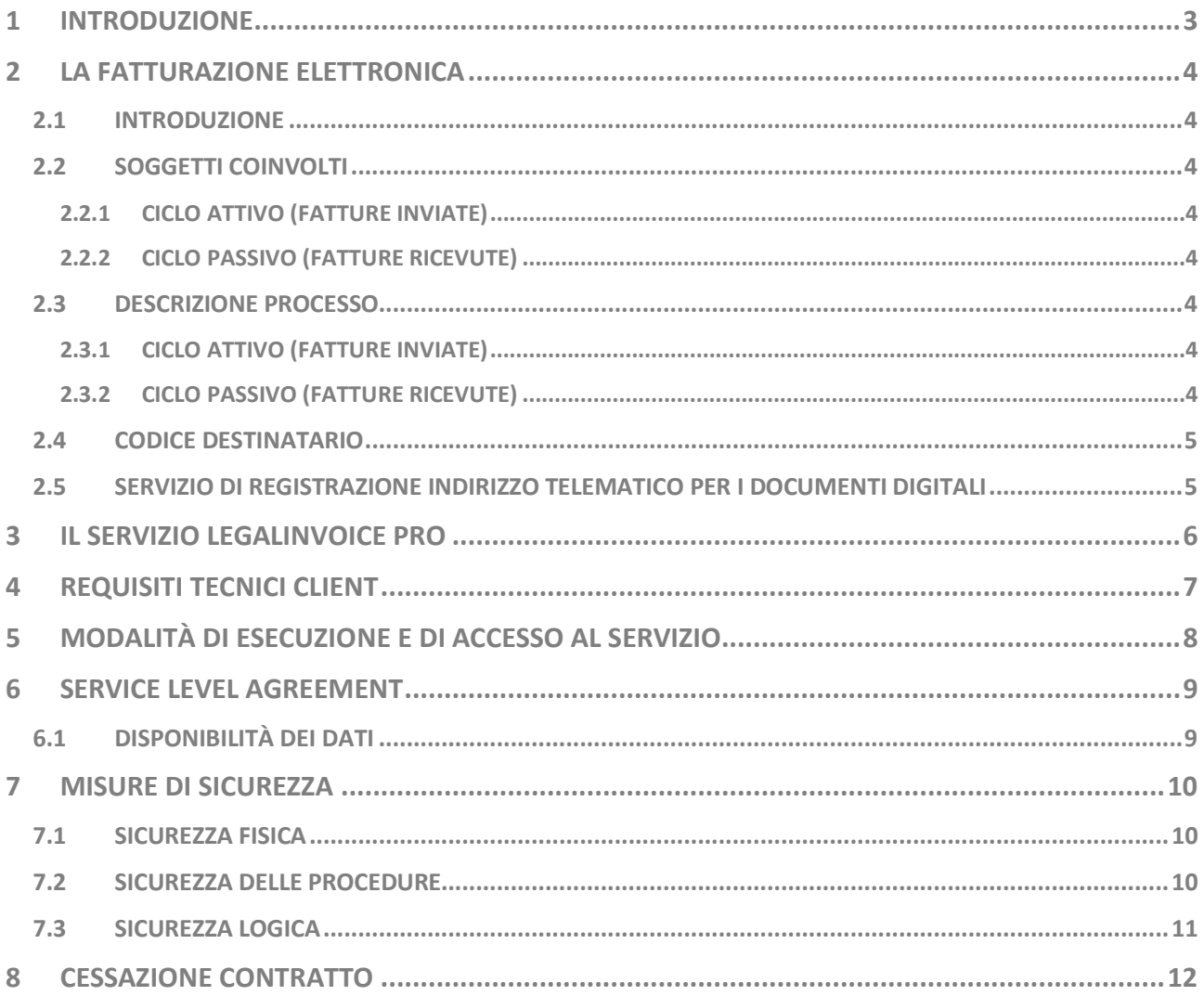

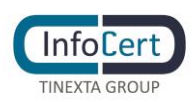

# **1 INTRODUZIONE**

Legalinvoice PRO è una procedura informatica che consente di gestire la fatturazione elettronica in modo semplice e sicuro, attraverso un servizio web-based.

La soluzione è tarata sulle esigenze delle medie imprese, che hanno bisogno di emettere e ricevere fatture elettroniche e che generano tali fatture dai loro software gestionali in formato XML o PDF.

Il Servizio Legalinvoice PRO è reso disponibile ai clienti tramite un web browser.

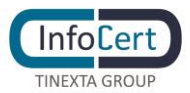

# **2 LA FATTURAZIONE ELETTRONICA**

### **2.1 INTRODUZIONE**

La fattura elettronica è un documento informatico, in formato strutturato, trasmesso per via telematica al Sistema di Interscambio e da questo recapitato al soggetto ricevente.

### **2.2 SOGGETTI COINVOLTI**

#### **2.2.1 CICLO ATTIVO (FATTURE INVIATE)**

**Soggetto emittente fiscale**: è il cedente/prestatore, cioè l'azienda che emette la fattura. L'emittente fiscale rimane responsabile legalmente e fiscalmente di quanto indicato all'interno della fattura.

**Soggetto emittente**: è il soggetto che firma la fattura, cioè il titolare del certificato di firma digitale utilizzato per la firma automatica delle fatture elettroniche. Il firmatario è InfoCert. Si precisa che la firma digitale apposta ha il solo scopo di garantire l'integrità del documento firmato durante le fasi di trasmissione/ricezione sul Sistema di Interscambio.

**Soggetto trasmittente**: InfoCert. Il soggetto trasmittente è l'intermediario delegato alla trasmissione della fattura elettronica, ossia chi ha effettuato l'accredito del canale FTP utilizzato per la trasmissione a Sistema di Interscambio. Il trasmittente è InfoCert, proprietario del canale FTP utilizzato per la gestione del traffico da e verso il Sistema di Interscambio.

#### **2.2.2 CICLO PASSIVO (FATTURE RICEVUTE)**

**Soggetto ricevente:** è il soggetto a cui viene recapitata dal Sistema di Interscambio la fattura elettronica.

**Soggetto ricevente fiscale:** è il cessionario/committente a cui è destinata la fattura elettronica.

### **2.3 DESCRIZIONE PROCESSO**

### **2.3.1 CICLO ATTIVO (FATTURE INVIATE)**

Il cliente deve predisporre o caricare su Legalinvoice PRO la fattura elettronica secondo le modalità messe a disposizione dal prodotto (vedi manuale d'uso online), una volta inserito o caricato il documento e superati i controlli di correttezza previsti dal prodotto, il cliente può inviarlo al destinatario.

In modo automatico e trasparente per il cliente, InfoCert applica la firma digitale e invia le fatture firmate al Sistema di Interscambio, tramite il canale FTP accreditato.

Il Sistema di Interscambio provvederà a verificare la correttezza formale della fattura e, in caso positivo, a trasmetterla al ricevente.

#### **2.3.2 CICLO PASSIVO (FATTURE RICEVUTE)**

Il cliente può accedere alle fatture ricevute dai suoi fornitori tramite il prodotto Legalinvoice PRO, quest'ultime saranno presenti nell'apposita sezione.

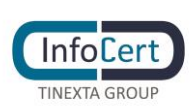

Per poter ricevere le fatture, deve comunicare ai propri fornitori il codice destinatario (vedi paragrafo 2.4) e/o provvedere alla registrazione del codice destinatario utilizzando il servizio dell'AdE - Agenzia delle Entrate (vedi paragrafo 2.5).

### **2.4 CODICE DESTINATARIO**

Il codice destinatario è composto da 7 caratteri alfanumerici ed è attribuito dal Sistema di Interscambio, ai soggetti che hanno in essere un canale di ricezione accreditato e che, per conto dell'emittente, provvedono a ricevere la fattura elettronica dal Sistema di Interscambio e smistarla al ricevente finale.

InfoCert è un intermediario accreditato e ha riservato ai propri clienti un codice destinatario specifico, che i clienti stessi dovranno comunicare ai loro fornitori, per ricevere le fatture elettroniche da questi inviate.

## **2.5 SERVIZIO DI REGISTRAZIONE INDIRIZZO TELEMATICO PER I DOCUMENTI DIGITALI**

È possibile per i clienti che hanno acquistato Legalinvoice PRO, associare la loro partita iva al codice destinatario, utilizzando il servizio di registrazione dell'indirizzo telematico disponibile sul portale dell'Agenzia delle Entrate (registrazione obbligatoria).

Effettuando questa operazione, tutte le fatture inviate alla partita IVA indicata, saranno automaticamente trasmesse dal Sistema di Interscambio al codice destinatario indicato nel servizio di registrazione dell'Agenzia delle Entrate, ossia al canale InfoCert.

Questo avviene anche in caso di un errato inserimento del codice destinatario, in pratica, il servizio consente alle imprese e ai professionisti di comunicare "a monte" l'indirizzo telematico su cui ricevere tutte le loro fatture elettroniche, escludendo errori nella consegna della stessa.

Si raccomanda la massima attenzione nella compilazione dei dati presso l'Agenzia delle Entrate; in caso di inserimento di un codice destinatario errato, non sarà possibile in alcun modo recuperare le fatture elettroniche trasmesse all'indirizzo telematico errato.

Si può accedere a tale servizio dal sito dell'AdE, all'interno del portale dedicato "Fatture e corrispettivi", utilizzando le credenziali Spid, Cns (Carta nazionale dei servizi), Entratel o Fisconline. Sarà evidenziato il numero di partita Iva corrispondente all'operatore e il campo dove inserire il codice destinatario di 7 caratteri alfanumerici da abbinare.

Ovviamente la richiesta deve essere effettuata dall'azienda o da un delegato della stessa sugli strumenti dell'AdE.

Si consiglia di attivare il servizio all'acquisto del servizio Legalinvoice PRO.

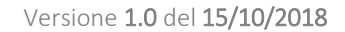

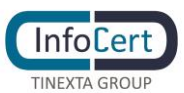

# **3 IL SERVIZIO LEGALINVOICE PRO**

Legalinvoice PRO è un servizio web che mette a disposizione le seguenti funzionalità:

- La composizione di una fattura mediante una interfaccia web, comprendente un sottoinsieme dei dati dettagliati dalle specifiche tecniche;
- L'import di fatture in formato XML o PDF;
- L'export di fatture in vari formati;
- La spedizione delle fatture al Sistema di interscambio Sogei;
- Il monitoraggio dei messaggi di notifica inviati dal Sistema di Interscambio Sogei;
- La ricezione, lo scarico e la visualizzazione delle fatture ricevute dal Sistema di interscambio Sogei.
- La gestione del dialogo con il Sistema di interscambio Sogei;
- Il recupero delle ricevute di esito ed accettazione sulle fatture inviate al Sistema di Interscambio Sogei;
- Il recupero delle ricevute di decorrenza termini;
- La conservazione sostitutiva, presso InfoCert, dei documenti inviati/ricevuti e delle successive notifiche pervenute dal sistema di interscambio;
- La delega ad InfoCert dell'esecuzione del procedimento, che comporta anche l'apposizione delle firme previste dal procedimento effettuata tramite tecnologie di firma digitale;
- L'adempimento di quanto previsto dalla normativa relativamente alla sicurezza fisica e logica dell'archivio dei documenti conservati sostitutivamente e dell'intero procedimento di conservazione sostitutiva.

Per il dettaglio delle funzionalità di Legalinvoice PRO, si rimanda alla versione corrente del manuale d'uso del prodotto.

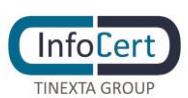

# <span id="page-6-1"></span>**4 REQUISITI TECNICI CLIENT**

Legalinvoice PRO è fruibile attraverso un web browser e non richiede l'installazione di specifici componenti plug-in o ActiveX.

Si elencano in [Tabella 1](#page-6-0) i browser supportati.

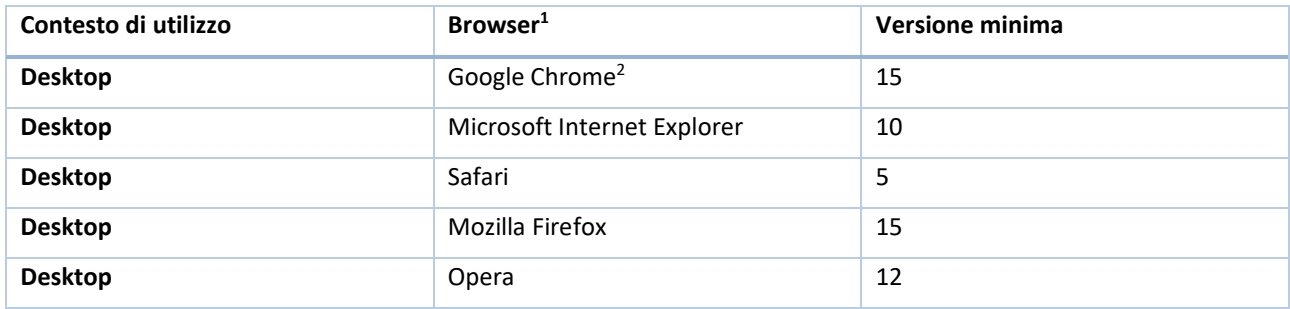

TABELLA 1 | LISTA DI COMPATIBILITÀ DEI BROWSER E DELLE PIATTAFORME OPERATIVE

<span id="page-6-0"></span>Il servizio è basato su standard HTML e Javascript, sebbene Legalinvoice PRO possa essere fruibile anche da altre piattaforme e sistemi operativi, le combinazioni sopra elencate sono quelle testate e manutenute ad oggi da InfoCert.

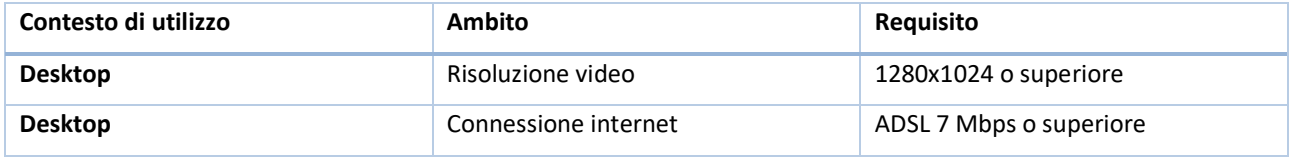

TABELLA 2 | ALTRI REQUISITI TECNICI CLIENT

La registrazione al servizio richiede un account e-mail (dell'utente utilizzatore del servizio).

<sup>2</sup> Browser consigliato

-

<sup>&</sup>lt;sup>1</sup> Si raccomanda sempre l'utilizzo dell'ultima versione disponibile per ciascun browser indicato in tabella

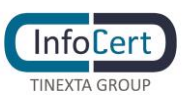

# **5 MODALITÀ DI ESECUZIONE E DI ACCESSO AL SERVIZIO**

Il Cliente si identifica ed accede al servizio Legalinvoice PRO inserendo in modalità sicura le credenziali di accesso fornite in sede contrattuale.

In seguito all'esito positivo della procedura d'identificazione, tutte le operazioni successive si considerano effettuate dal Cliente, che è obbligato ad osservare la massima diligenza nell'utilizzo, conservazione e protezione delle credenziali di accesso, nonché della protezione del proprio desktop da minacce esterne.

InfoCert assicura che il servizio Legalinvoice PRO opera correttamente se utilizzato da un browser che rispetti i requisiti minimi indicati al [§4](#page-6-1) e che operi in condizioni standard, ovvero senza interazioni con altri software rispetto a quelli di base forniti con il sistema operativo indicato.

Il Cliente si impegna ad utilizzare i servizi di Legalinvoice PRO secondo le modalità indicate nel manuale d'uso del servizio.

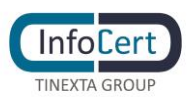

# **6 SERVICE LEVEL AGREEMENT**

Legalinvoice PRO è erogato in modalità H24x7 con una disponibilità garantita non inferiore al 95% dell'orario di servizio calcolata su base trimestrale.

Il livello di servizio si intende riferito ai sistemi di InfoCert, compreso il collegamento tra InfoCert e la rete di telecomunicazioni, ma non riguarda la rete di telecomunicazioni medesima o l'accesso del Cliente alla stessa, il cui livello di servizio è imputabile al fornitore della rete di telecomunicazioni.

Sono esclusi dal Service Level Agreement tutti i casi di errata configurazione delle apparecchiature del Cliente, tutti i casi di problemi riguardanti le componenti del Client, la rete Internet, i ritardi imputabili al Sistema di Interscambio e comunque tutti i casi di problemi riguardanti componenti che esulano dalla responsabilità di InfoCert.

Inoltre, sono esclusi dalla misurazione dei livelli di Servizio eventuali ritardi, fermi o perdita di dati imputabili al Sistema di Interscambio – SdI.

### **6.1 DISPONIBILITÀ DEI DATI**

I documenti gestiti dal servizio Legalinvoice PRO sono resi disponibili dalla piattaforma e possono essere visualizzati, scaricati o condivisi in qualsiasi momento, secondo le modalità indicate nel manuale utente online.

# **7 MISURE DI SICUREZZA**

L'erogazione dei servizi applicativi da parte InfoCert e delle aziende del Gruppo, ivi compreso Legalinvoice PRO, avviene mediante l'applicazione di metodologie di gestione dei sistemi che garantiscono elevati standard di sicurezza.

In particolare, il sistema di sicurezza è articolato su tre livelli:

- **-** un livello fisico che mira a garantire la sicurezza degli ambienti in cui viene erogato e gestito il servizio applicativo in oggetto;
- **-** un livello procedurale, che descrive e regola gli aspetti organizzativi;
- **-** un livello logico, tramite la predisposizione di misure tecnologiche hardware e software che affrontano i problemi e i rischi connessi con la tipologia del servizio e con l'infrastruttura utilizzata.

Tale sistema di sicurezza è realizzato per evitare rischi derivanti dal malfunzionamento dei sistemi, della rete e delle applicazioni, oltre che alla prevenzione di accessi non autorizzati ai dati.

### **7.1 SICUREZZA FISICA**

Le misure adottate forniscono adeguate garanzie di sicurezza in merito a:

- **-** Caratteristiche dell'edificio e della costruzione;
- **-** Sistemi anti-intrusione attivi e passivi;
- **-** Controllo degli accessi fisici;
- **-** Alimentazione elettrica e condizionamento dell'aria;
- **-** Protezione contro gli incendi;
- **-** Protezione contro gli allagamenti;
- **-** Modalità di archiviazione dei supporti magnetici;
- **-** Siti di archiviazione dei supporti magnetici.

### **7.2 SICUREZZA DELLE PROCEDURE**

A garanzia che nessun individuo possa singolarmente compromettere o alterare la sicurezza globale del sistema oppure svolgere attività non autorizzate nella gestione del servizio, l'organizzazione del lavoro prevede la separazione dei ruoli con l'incarico a persone diverse con compiti separati e ben definiti per le attività ritenute critiche.

Il personale addetto alla progettazione ed erogazione del servizio Legalinvoice PRO è caratterizzato da affidabilità, riservatezza ed esperienza nella progettazione, nella realizzazione e nella gestione di servizi informatici.

Interventi di formazione sono pianificati periodicamente per sviluppare la consapevolezza dei compiti assegnati. In particolare, prima dell'inserimento del personale nell'attività operativa, sono realizzati interventi formativi allo scopo di fornire ogni competenza (tecnica, organizzativa e

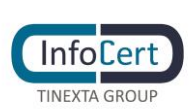

procedurale) necessaria a svolgere i compiti assegnati.

### **7.3 SICUREZZA LOGICA**

L'accesso ai sistemi è consentito solo al personale autorizzato. Gli operatori hanno diritto di accesso ai sistemi con le autorizzazioni minime necessarie allo svolgimento delle proprie mansioni. I sistemi mantengono traccia degli accessi e delle operazioni effettuate.

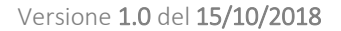

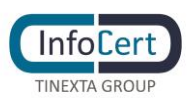

# **8 CESSAZIONE CONTRATTO**

In caso di cessazione del contratto Legalinvoice PRO da parte del cliente, lo stesso manterrà l'accesso al servizio per un periodo di tempo successivo al recesso in modo da poter scaricare la documentazione conservata secondo procedura operativa descritta nel manuale d'uso del prodotto disponibile online.

In caso di impossibilità del cliente a procedere in autonomia nel recupero della documentazione conservata, previa richiesta scritta da parte dello stesso, InfoCert garantirà la restituzione della documentazione conservata secondo le modalità operative concordate.